**AutoCAD Crack Keygen For (LifeTime) PC/Windows**

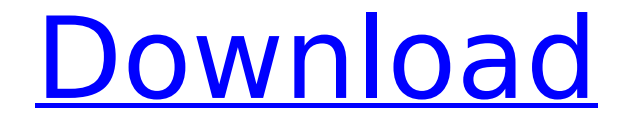

# **AutoCAD [Mac/Win]**

History AutoCAD has been in continuous development since it was first released in 1982. It was originally developed by the company-owned Graphic Dimensions division of the Autodesk division of Colorado-based SRS Inc, with early releases written in Basic on an Apple II, then later versions in BASIC, Fortran and C. In 1988, AutoCAD was sold to Autodesk Inc and was redesigned by Autodesk's Media and Entertainment division, primarily for high-end video-game developers. Autodesk also marketed it to the architectural and engineering communities, and in 2004, it was rebranded as AutoCAD LT, to reflect its wider-use profile. AutoCAD History Before 1982 the industry was dominated by two tools - AutoCAD and IDMS, made by V&V (later Unify Systems), who in turn got AutoCAD from Andrew "Andy" Johns in 1980. Johns worked for the consulting firm of Wright & Fisher (a division of the Crowther & Moring Co, now part of Rockwell International). Because the company was so large, Wright & Fisher could not service all of its client's individual requirements through a single channel. Johns was one of the few technical people in the firm. Johns was paid handsomely for his technical work and, in the spirit of entrepreneurship, started his own company, Andy Johns' Computer Graphics. Johns developed a new system, which he called IDMS (Integrated Design Management System) for Wright & Fisher, which allowed their designers to use the AutoCAD drawings they created for the auto and aircraft industries, and be able to place, move, resize, rotate, show or hide the drawing. This system became very popular for small- to medium-sized businesses that needed very basic CAD, which was called "cheap" CAD back then. The first version of AutoCAD was released in late 1982, and by the time it came out, Autodesk had lost its consulting contracts and the industry was going through a period of consolidation. The price of AutoCAD was about \$4,000, which compared favorably to previous systems costing around \$1,000 to \$3,000. The first release of AutoCAD was designed to run on a very basic system, the Apple II, with an internal graphics chip. At this point, AutoCAD was being used by only a few businesses. The price of AutoCAD was too expensive to be used as the primary

### **AutoCAD Patch With Serial Key Free (Latest)**

Features The most prominent features of AutoCAD Cracked Version are: The capability to model, animate, and design objects in 3D. The capability to construct plans and sections based on model geometry. The capability to create 2D plans and sections based on features in 3D geometry. Feature based and rule based approach to annotation and drawing, with the ability to start a drawing at a feature or design boundary, text, or polyline. The ability to create a true 1:1 scale orthographic projection of a portion of a 3D drawing. The ability to produce such drawings in 2D, and to view and edit the resulting 2D drawings, on screen and on paper. The capability to import and export CAD, DWG, DXF, and SVG data from and to other CAD applications and systems. The ability to view and edit CADcompatible drawings in other applications. A number of languages and dialects are supported, including English, German, French, Japanese, Chinese, Spanish, Russian, Hungarian, Portuguese, Greek, and Czech. A 3D modeling and animation capability, including the ability to align, move, rotate, and scale objects in 3D space, in real-time. The ability to create user interface applications which interact with AutoCAD Activation Code using AutoLISP. The ability to integrate AutoCAD Crack Free Download drawing information with other data, such as CAD drawings, GIS data, and product information, and to link such information with geographic coordinates. The ability to create and use a custom font or provide custom color information. The ability to "mirror" or duplicate features, surfaces, and other geometric entities, which are stored in a local memory cache, on other faces or surfaces in the same drawing. AutoCAD is also an office productivity suite, providing the ability to view, edit, and convert CAD drawings on screen and in print. It includes numerous features of AutoCAD application. The most prominent of these are: The capability to manage and store drawing information. The ability to annotate and draw on a drawing, and to create a drawing by drawing, selecting objects, and creating styles. The ability to annotate text, which may be in a font of your choice, and to set up a template, which may be used by many drawings. The ability to annotate a drawing, and to create styles based on selected objects and features, and to apply a drawing style to a selected portion of a drawing ca3bfb1094

## **AutoCAD Crack Free Download**

Go to File  $>$  New  $>$  Autocad project. Select the option of New  $>$  BIM  $>$  Drawing Project. Then: Project Name Enter the name of your project. (For example: My New Project) Select Create project file option Select your new project. Step 3. Use Autocad bim file Open the bim file Open Autocad.sdl file Open bim file in program. Select Load bim Select Bim Project File Select Autocad bim file Then: Load Bim Select Autocad. Step 4. Use Autocad drawing project to create Autocad drawing. Open Autocad.dwg file Open Autocad.ddf file Open Autocad.bim file Open Autocad.sdl file Select Open.dwg Select Select Autocad Select Load Autocad Select Autocad Bim File Select Autocad. Step 5. In Autocad, complete the drawing. Enter command for insertion Complete the drawing as required. You can set up the following properties: - Layer - Name - Property - Measure - Units - Insertion - Extrude - Crease - Face name Then: Name the drawing layer. (For example: wall) Name the layer. (For example: wall) Create the wall structure. Create the wall structure. Select the layer, then enter the insertion command. Insert a wall. Insert a wall. Select the wall. Select Insert. Insert the wall. Select Insert. Extrude the wall. Extrude the wall. Extrude the wall. Select Extrude. Select Extrude. Select Extrude. Select Extrude. Select Extrude. Select Extrude. Insert a loop. Select the wall. Select Insert. Insert the loop. Select Insert. Crease the wall. Crease the wall.

#### **What's New In?**

Most drawing operations are accelerated and adapted for speed and efficiency. The new capabilities include: : Windows User Interface (WUI): AutoCAD will show your shape selection in the center of the drawing window and display a dropdown menu of commands when you move the shape's anchor point. (video: 1:55 min.): Select an existing command on the command bar or the dropdown menu, and the menu will appear in the center of the drawing window. The menu will automatically display any commands you can use to interact with your existing command. The command bar is also used to select a new command from the dropdown menu or to choose a command from the menu when it is displayed in the center of the drawing window. The command bar is also used to select a new command from the dropdown menu or to choose a command from the menu when it is displayed in the center of the drawing window. The tool bar, which holds commands you frequently use, is divided into tabs. You can move the tab of the command bar to the left, right, up, or down to quickly access commands. You can customize your drawing tools in the Drawing Toolbox. The Drawing Toolbox is organized by common drawing tasks and includes both the currently active tool and the

complete set of available tools. Tool palettes are now visible on the main drawing window. They can be used to access additional functionality associated with each tool. New tool configurations can be stored in the toolbar. This allows you to easily switch between different types of tools in the drawing window. We've also updated many of the commands in AutoCAD. New commands include: : Hold down the CTRL key to activate a menu, instead of pressing the MENU button. (video: 1:32 min.): Use the ALT key to access the full command bar. Other features and improvements include: New Features Shape select (API): Select a shape with a double-click or CTRL-click. The shape's anchor points will automatically appear in the drawing window to indicate the shape. When you click a shape's anchor point, the shape will snap to the clicked point. Shape rename (API): Rename a shape by doubleclicking or by right-clicking the shape. You can also rename a shape in the Interactive Dimension Editor by choosing Format from the Shape Properties menu. Freehand selection (

## **System Requirements:**

Minimum: OS: Windows 7, Windows 8, Windows 8.1, or Windows 10 CPU: Intel Core i3, i5 or i7 (or AMD equivalent) RAM: 6 GB Recommended: OS: Windows 10 RAM: 8 GB CPU: Intel Core i3, i5 or i7

<https://nylynn.com/wp-content/uploads/2022/07/raipetu.pdf> <https://mommark-landsby.dk/wp-content/uploads/padbet.pdf> <https://www.iroschool.org/wp-content/uploads/2022/07/AutoCAD-17.pdf> <https://projfutr.org/wp-content/uploads/2022/07/AutoCAD-71.pdf> <http://www.gea-pn.it/wp-content/uploads/2022/07/microz.pdf> <https://arnautliliana.com/wp-content/uploads/2022/07/AutoCAD-18.pdf> <https://osteocertus.com/wp-content/uploads/2022/07/AutoCAD-75.pdf> <https://frostinealps.com/autocad-crack-free-x64/> <http://www.coneccta.com/2022/07/24/autocad-crack-license-key-full/> <https://radialamoladora.com/autocad-crack-license-code-keygen-download-2022/> <https://patmosrestoration.org/wp-content/uploads/2022/07/clartit.pdf> [https://lisavinspires.com/wp-content/uploads/2022/07/AutoCAD\\_\\_MacWin.pdf](https://lisavinspires.com/wp-content/uploads/2022/07/AutoCAD__MacWin.pdf) <https://goldcoastuae.com/wp-content/uploads/2022/07/colste.pdf> [https://www.thirtythousandhomes.org/wp](https://www.thirtythousandhomes.org/wp-content/uploads/2022/07/AutoCAD__Crack_Download_For_Windows.pdf)[content/uploads/2022/07/AutoCAD\\_\\_Crack\\_Download\\_For\\_Windows.pdf](https://www.thirtythousandhomes.org/wp-content/uploads/2022/07/AutoCAD__Crack_Download_For_Windows.pdf) <https://anyjobber.com/autocad-activation-code-free-download-for-windows/> <https://cambodiaonlinemarket.com/wp-content/uploads/2022/07/ysandavo.pdf> <https://arteshantalnails.com/2022/07/24/autocad-crack-full-product-key-2/> <https://fabwives.com/wp-content/uploads/2022/07/rayarya.pdf> [https://quickpro.site/wp](https://quickpro.site/wp-content/uploads/2022/07/AutoCAD__Crack_Free_Final_2022.pdf)[content/uploads/2022/07/AutoCAD\\_\\_Crack\\_Free\\_Final\\_2022.pdf](https://quickpro.site/wp-content/uploads/2022/07/AutoCAD__Crack_Free_Final_2022.pdf) [https://viajacomolocal.com/wp](https://viajacomolocal.com/wp-content/uploads/2022/07/AutoCAD_Crack___Download.pdf)[content/uploads/2022/07/AutoCAD\\_Crack\\_\\_\\_Download.pdf](https://viajacomolocal.com/wp-content/uploads/2022/07/AutoCAD_Crack___Download.pdf)